**Anlage 7**

(zu § 14 Absatz 4 )

## <span id="page-0-9"></span><span id="page-0-8"></span><span id="page-0-6"></span><span id="page-0-4"></span>**Formular WpI-KB**

## <span id="page-0-7"></span><span id="page-0-5"></span><span id="page-0-3"></span><span id="page-0-0"></span>**Darstellung komplexer Beteiligungsstrukturen**

## **Unternehmenslist[e](#page-1-0)**<sup>1</sup>

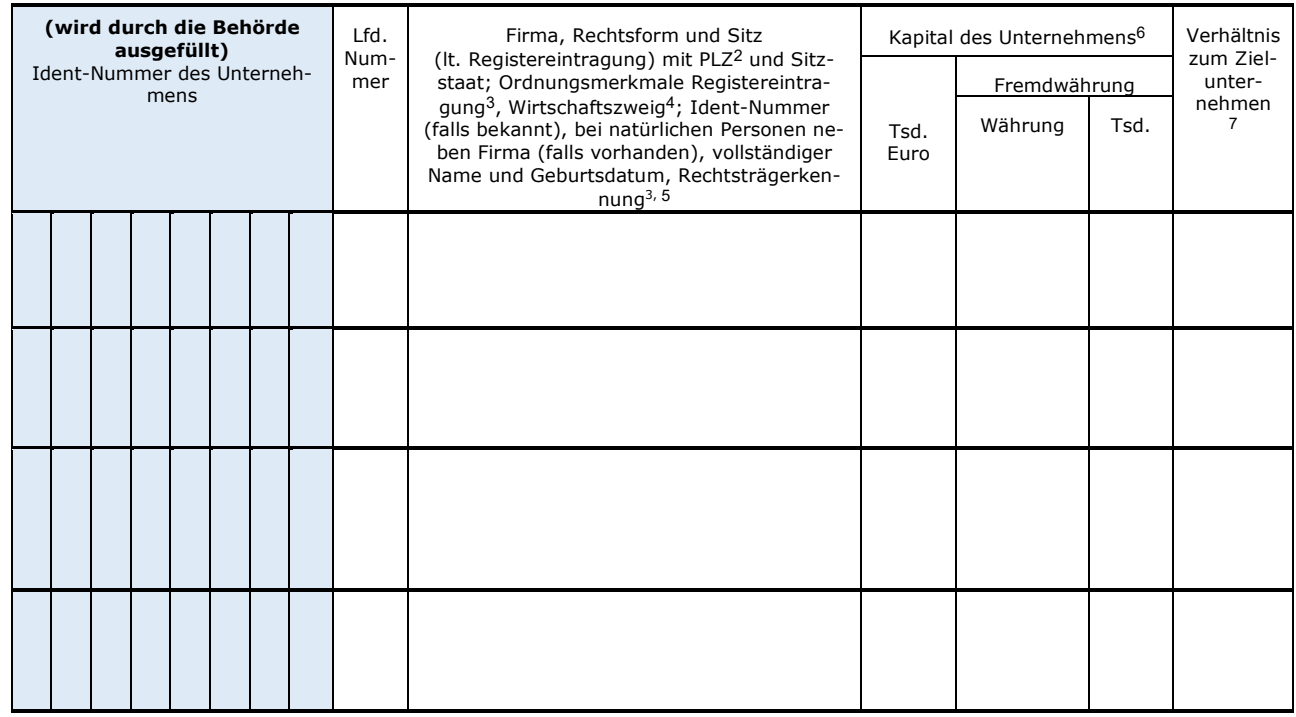

Die geplante durchgerechnete Kapitalquote am Zielunternehmen beträgt $\Box$ Prozent.

## <span id="page-0-10"></span>**Beteiligungsstruktur**<sup>8</sup>

<span id="page-0-15"></span><span id="page-0-14"></span><span id="page-0-13"></span><span id="page-0-12"></span><span id="page-0-11"></span><span id="page-0-2"></span><span id="page-0-1"></span>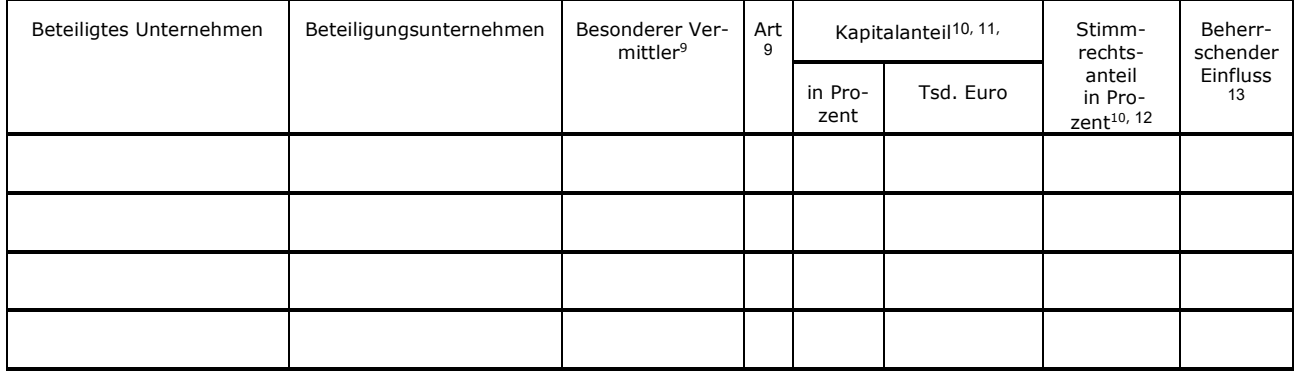

- <span id="page-1-0"></span><sup>[1](#page-0-3)</sup> In der "Unternehmensliste" ist in der ersten Zeile der Anzeigepflichtige und in der letzten Zeile das Zielunternehmen aufzuführen. Bei Stimmrechtszurechnung sind dazwischen in einer logischen Reihenfolge alle vermittelnden Unternehmen, alle sonstigen Vermittler von Kapital- oder Stimmrechtsanteilen nach § 2 Absatz 23 WpIG einschließlich der Personen, mit denen im Zusammenwirken in sonstiger Weise eine bedeutende Beteiligung gehalten werden soll oder gehalten wird, aufzuführen. Die Anzahl der Zeilen in der "Unternehmensliste" ist bei Bedarf beliebig erweiterbar.
- <span id="page-1-1"></span>[2](#page-0-4) Die Postleitzahl ist nur von Inländern anzugeben.
- <span id="page-1-2"></span>[3](#page-0-5) Nur anzugeben, sofern eine Eintragung bzw. Rechtsträgerkennung vorliegt.
- <span id="page-1-3"></span><sup>[4](#page-0-6)</sup> Es ist die dreistellige Schlüsselnummer entsprechend der "Kundensystematik für die Bankenstatistik" einzutragen.
- <span id="page-1-4"></span>[5](#page-0-7) Legal Entity Identifier.

- <span id="page-1-5"></span>[6](#page-0-8) Sofern das Kapital des Unternehmens nicht auf Euro lautet, ist zusätzlich das Kapital in ausländischer Währung (in Tsd.) anzugeben. Das Kapital ist zum Kurs des Meldestichtages umzurechnen.
- <span id="page-1-6"></span>[7](#page-0-9) Ist der Anzeigepflichtige oder der die zukünftig gehaltenen Kapital- oder Stimmrechtsanteile Vermittelnde ein Mutterunternehmen des Zielunternehmens, ist "Mutter" einzutragen. Ist der die zukünftig gehaltenen Kapitaloder Stimmrechtsanteile Vermittelnde ein Schwesterunternehmen des Zielunternehmens, ist "Schwester" einzutragen. Ansonsten ist das Feld nicht auszufüllen.
- <span id="page-1-7"></span>[8](#page-0-10) Alle Beteiligungsbeziehungen zur Darstellung des Beteiligungsgeflechtes, beginnend beim Anzeigepflichtigen über die Vermittler von Anteilen bis hin zum Zielunternehmen, sind in logischer Reihenfolge in der Beteiligungsstruktur darzustellen.

Dabei ist in einer Zeile der Beteiligungsstruktur jeweils nur eine Beteiligungsbeziehung zwischen zwei Parteien darzustellen. Die Anzahl der Zeilen in der "Beteiligungsstruktur" ist bei Bedarf beliebig erweiterbar.

In der ersten Zeile ist in der ersten Spalte "Beteiligtes Unternehmen" stets der Anzeigepflichtige und in der zweiten Spalte grundsätzlich das erste Beteiligungsunternehmen einzutragen, das Anteile an dem ihm nachfolgenden zweiten Beteiligungsunternehmen dem Anzeigepflichtigen vermittelt. In der folgenden Zeile, in der die Beziehung (Verkettung) zwischen dem ersten und dem zweiten Beteiligungsunternehmen darzustellen ist, tritt grundsätzlich das erste Beteiligungsunternehmen an die Stelle des Anzeigepflichtigen (Spalte 1), und das zweite Beteiligungsunternehmen tritt grundsätzlich an die Stelle des ersten Beteiligungsunternehmens (Spalte 2). Entsprechendes gilt für die Darstellung der folgenden Beteiligungsbeziehungen bis hin zum Zielunternehmen, das stets in Spalte 2 einzutragen ist.

Eine Ausnahme gilt für den Fall, dass in einer oder mehreren Beteiligungsbeziehungen eine sonstige Stimmrechtszurechnung nach § 2 Absatz 23 WpIG oder eine sonstige Zurechnung von Kapital- oder Stimmrechtsanteilen durch Zusammenwirken mit anderen erfolgt. Die Beteiligungsbeziehungen sind dann wie folgt darzustellen: Derjenige, der in der jeweils betrachteten Beteiligungsbeziehung die betreffenden Anteile unmittelbar hält, ist in der Spalte "besonderer Vermittler", und derjenige, dem die betreffenden Anteile zugerechnet werden, ist in der ersten Spalte "Beteiligtes Unternehmen" einzutragen. Diese Differenzierung ist aus technischen Gründen vorzunehmen und ermöglicht getrennte Auswertungen durch die Behörde.

<span id="page-1-8"></span>[9](#page-0-11) Liegt eines der folgenden besonderen Zurechnungsverhältnisse vor, ist in der Spalte "besonderer Vermittler" die Nummer der Person oder des Unternehmens laut Unternehmensliste einzutragen, die oder das die besondere Vermittlerposition gemäß der folgenden Übersicht einnimmt. In der Spalte "Art" ist der entsprechende Kennbuchstabe des besonderen Zurechnungsverhältnisses zu vermerken. Eine Mehrfachauswahl ist zulässig.

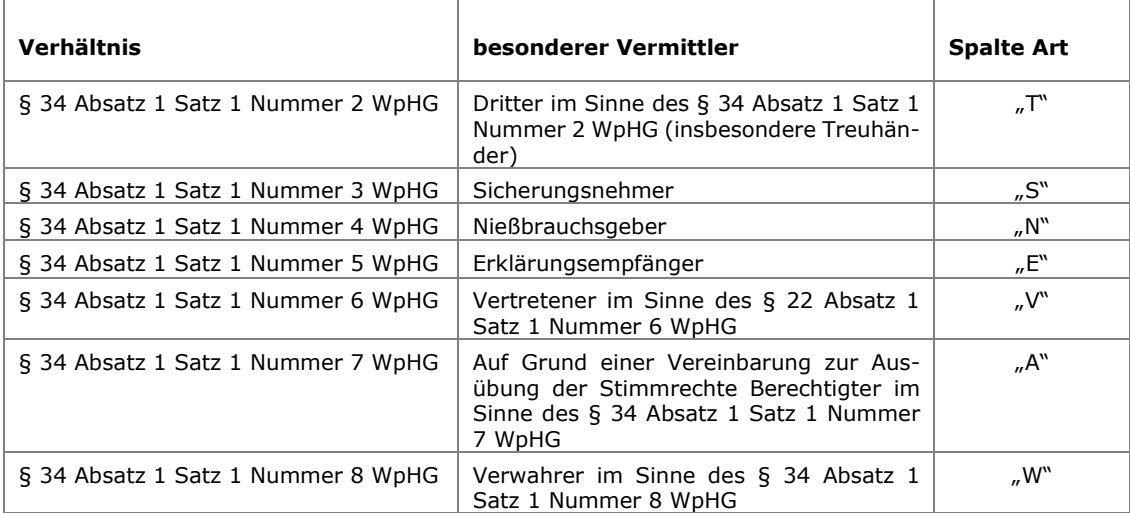

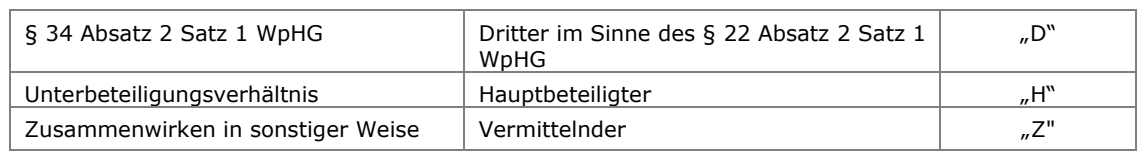

- <span id="page-2-0"></span>[10](#page-0-12) Beteiligung am Nennwert (Nennkapital, Summe der Kapitalanteile); bei Personenhandelsgesellschaften und Gesellschaften des bürgerlichen Rechts ist auf das durch den Gesellschaftsvertrag festgelegte Beteiligungsverhältnis abzustellen. Angaben in Prozent mit einer Stelle nach dem Komma. Sofern der Nennwert nicht auf Euro lautet, ist zusätzlich der Nennwert in ausländischer Währung (in Tsd.) anzugeben. Der Nennwert ist zum Kurs des Meldestichtages umzurechnen.
- <span id="page-2-1"></span>[11](#page-0-13) Beabsichtigter unmittelbarer Anteil des vorhergehenden Unternehmens der Beteiligungskette an dem hier genannten Zielunternehmen (keine durchgerechneten Quoten).
- <span id="page-2-2"></span>[12](#page-0-14) Nur auszufüllen, soweit vom Kapitalanteil abweichend; Angaben in Prozent mit einer Stelle nach dem Komma.
- <span id="page-2-3"></span>[13](#page-0-15) Nur anzukreuzen, wenn sich die Tochtereigenschaft eines zwischengeschalteten Beteiligungsunternehmens nicht aus der Höhe des Kapital- und/oder Stimmrechtsanteils herleiten lässt. Angaben zu den Kapital- und ggf. abweichenden Stimmrechtsanteilen sind in jedem Fall zu machen.